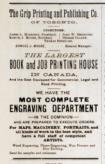

Canadian Pictorial **NETHERWIS AVE WAR NEWS** THE GRIP FRONTI IS AN PERLOSING CO. Single Copies, . . 15 Cents

an and the market from the other of public

Notice to Correspondents.

provintions deald by addressed to the

ien in bushing subjects should be direct<br>Song Printing and Publishing Compan

## SPECIAL NOTICE

Is order that persons residing in couner districts wit to an operationist in established may find it loss difficult to plately the formers over West News the radbers to any address on the receipt of Osw ottan. Friends can club for four numbers each, if they wish. Those who order should be particular in stating whether they desire to be supplied from No. 1 successively. Address Tax Guy Parcy-THE AND PERSONNEL COMPANY.

### THE SITUATION AT THE FRONT.

The compliant of General Middleton at Eutoche existenzoi on Monday, after three days of desaltory artifiery and rifle metion in a gallant charge of the Eccal Genative, by which the position was savind at the point of the baronet-a resalt in the highest slegver creditable to the Groend commanding and to the brave en whom he consumedy. At time of enting it was still uncertain whether the the grounds off he subsequently believed Oderal firvine's police would accomplish the important abject of cutting off the retreat of Elei and his carefuls, whom, it is to be hoped, will be very seen placed road power to do further mischief

The above important news dwarfs in atered anothing that has come to hand from other coarters, but it is satisfactory to know that then Strange has already eted with the 62th Bernston and the detachment of the Mounted Police to settle accounts with the radiative Big Board

Odonel Otter still " holds the fort" at turned where he doubtless awaits rders from General Middleton an to his ant proceeding.

All things considered, the compaign is<br>expression for the state of the state size of the state any may now be discussed, and relatives and friends of the<br>allest similar set the fraction and friends of the state similar<br>se monking home again.

Trepers, May 13th, 4 p.m.

A MEW DESAUTINE

Tox exceedingly condial support which the publishers have not with, in their endoctor to make the Innocentrum Way News worthy of the temporary purpose which it was originally intended to serve, has satisfied them that such a demand exists in Canada for an illustrated weekly paper as will justify them in continuing their undertaking on a more permanent sais. With a view, then, to the perpetuation of their effort, it has been deemed expolicat to adopt the more complehensive assellation of Tax Censusy Persons. but the former title of the Innovements Wax News will likewise be retained for the present, while the unnettled state of the North-West makes the designation still appropriate. As opportunity offers, the scope of the activity and liberary ratjects embraced by the publication will be gradually extended and enlarged, while every endoavor will be made to maintain a high standard of excellence is corre department.

Our illustrations next week will be of pictures from sketches by our special artist with General Middleton's force and rommentations, hand on sketches and photographs (already received), of the figured of the members of the 90th Battat Winnipeg. The field artifiers in action will appear, compying a whole page North-West mecha, while a "look out on the trail," from Calcard O'Brien's command, will be the freatistices. Various portesits of great proced interest are new in the hands of our artists, and she sketches showing the departure of the Mostreal Garrison Artillery, and a closed parade of that corps, prior to their leaving for the fresh.

# GOD DEPEND THE RIGHT! "Teams around in he who has his owner

rd just," and nothing tends so much to ret part," and nothing boach so much is a consideration of having right on its side Making due allowance for the mission of political contemporaries, we rabusithat the present is no time for "put and the national calumity of this rebellion There will be assule time, after the cea of marker and raniser new income here brought to a termination, to invest gate and discuss the origin of the treatile.<br>We believe it will be found that the Quen's Government in Canada (whether Grit or Tory) stands fairly clear of respon sibility for this strife, and that all reason able steps have been taken to do inclouts the half-levels and exceeins generative to the Indians. It was Lieutenant Governor exams of the former should be manis ists and dealthus Mr. Mache Government would have attended to the matter had they remained in newer. The wards satisfying all reasonable demands

Tax Doubles Lands Act of 1879 gave and control asset Art it its peran offere of the Government, visited Prince had been made. When words truck shows is in the statement that the rebellion has arism because the halfbrook found delay obtaining titles for their lands may be gethered from the fact that, though more than 100-chains were posed by Mr. Fearer led connect only two claimants (one of whom was Gabriel Dumont) thought pro per, before December 31, to apply for the emal entry by which their patents might be obtained. Again it is not conceal

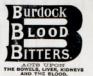

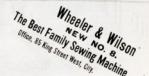

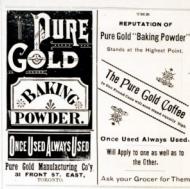

SPRING STOCK COMPLETE. The Best Quality of Kept in Stock at Verr Low Prices

THE OLD RELIABLE GOLDEN BOOT

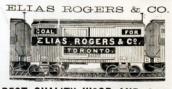

# **BEST QUALITY WOOD AND** LOWEST PRICES HEAD OFFICE, SO KING STREET WEST

OPPLOMA 530 Queen Street West. **ATR Viction Street** 709 Yongo Birect. ronge Hirect. 200 Queen Birect West.<br>YARD, Cor. Esplanado and Princess Streets Oor. Niagara and Dooro Streets. Fuel Association, Esplanado Sto ELIAS ROGERS & CO.,

sard last January, and that Riel, who of here watching for his opportunity of was promulgated at Prince Albert by the Lieut-Governor, resolved to procipitate the intended rising, knowing full well that not the ghost of a pretent for discontent would remain after the commission had would remain after the community<br>performed its work. Apart from the<br>remote causes of the rebellion, which many persons will continue to believe were of a political nature, Canadians will find much estisfaction in the knowledge that it was the solicit, against whom the Doseinies is now exerting its strength, who conmitted the first overt act of violence. Bough it seems that no report from Cal. Commissioner of the Mounted Police, has yet reached the Government, and only a very important report from and saly a very imported report trem graphic letter of Mr. Alex. Stewart, one of the special constables who accompanied Consic's first as a smet, which has day what was previously involved in considerable uncertainty

Ma. Supposer tells us that an the 19thof March. Earl started his second rebellion. by raiding Walters & Baker's store at Duck Eaks on act of robbry, which truck that processed to Cension, the nearest officer of the law. Croster set out with a officer of the law. Crosser art out with a vers of law and order-to investigate this oppose, as was his duty, and he came olisas anlawfully assembled with area their hands. In a colleger that followed between there Indians sent to meetwas made to dispers the latter by violence. ow, and McKay dropped the rebel who excluded him with a neighbor abot, www. wif defence the raffian who first amenited Firing had everythin been commeased by the other rebels, and they

Now it is a crise for a soldier or police considered, Crocier and McKey did what done under the riecumstances. It will thus be seen that Rick, and not either of the political parties, is responsible for the and therefore the country should, as a down with stern determination and inniut dinny malehoters and not as political affenders

### THE HEROIC AGE NOT TET PART!

One cannot read the modest and about

uld the growth and Pouch Lakes and Point Lakes and Pouch and the same  $\sim$  West Star and the same  $\sim$  1 and the same  $\sim$  1 and the same same of the same same of the same same of the same same of the same of the same of

Now this is not an extract from the amsational report of an imaginative rechool to his purents by a yearsh of whom Canada may well feel proud, and whose own connection with the affair is told with

 $^{\circ}$  .<br>For MoKay precised here (Prices Ab and Poiss Ab and the stop at a one (CoS also be<br>a simple from the stop and the stop and the stop and the stop and the<br>stop and the stop and the stop of the stop and the stop of Ioe Mokay a The experiences of young Stewart, as a

sout is this affair real like a remance in the statent asymptoted score. The told lad was the first man to denver the rebels and most the alarm. " Enemy here! which enabled Crozier to put his new in a position of defence behind their sleight Of course the adventurous sount must later on manage to get hit by a rebel ball but hoppily he lives for Canada to claim his services another day. Fortunately the has lots of gallant sons like him, for the City's correspondent at Humboldt tells us that, when Col. Denison railed for a volunteer to corry an incorporation deceated to the General at Entache empates to the temperal at rangers every non in the posy traors stopped

We have not as for each with non on frequise of the statement recepts the Mail from the St. Pool Finner Prothat the recors who were encaused in the affair by a haycoot charge. On the cotrary, toolineer has appeared from var on quarters which neads to establish the fact that the Royal Grenadiers, who call General in the guerrian of a wise discotion fortally a morninger which his ex- $\begin{picture}(180,10) \put(0,0){\line(1,0){10}} \put(10,0){\line(1,0){10}} \put(10,0){\line(1,0){10}} \put(10,0){\line(1,0){10}} \put(10,0){\line(1,0){10}} \put(10,0){\line(1,0){10}} \put(10,0){\line(1,0){10}} \put(10,0){\line(1,0){10}} \put(10,0){\line(1,0){10}} \put(10,0){\line(1,0){10}} \put(10,0){\line(1,0){10}} \put(10,0){\line($ 

### OUR ILLUSTRATIONS.

A BRATE SOUTH TNTIMELY RNT

and and full from his hote. If<br>the separation hack, but they decode Then had seen. Labordanie in the history<br>of distribution in the history distribution of the base of<br>the fill we see the full well as The seemed is full we Webert knowing precisely the rela-

 $^{\rm o}$  Kharp by the hinds . And some kine hines, CAMP OF THE Tex BATTALION

Tex gallon 7th Estudies, of London, had duct of the men of this corps while sojoumin

## WHAT IS CATARRH?

Magnet A. H., 243107-8 Milk., Canada

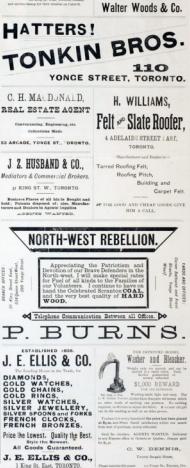

BUY THE "OLOBE."

East by all Daslars.

**MONTHS:** 

ä

ä

**SOZON** 

ž

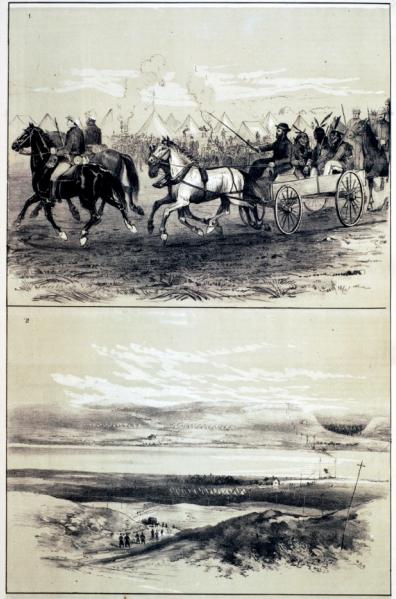

**SCRNTS** 

NORTH-WEST FIELD FORCE.  $\label{eq:11}$  sn r, w, curs, we see a smooth comain, the<br>sign of Clarke's Crossing, shewing Telegraph Station; Perry, and tool. (2) View of Clarke's Crossing, shewing Telegraph Station; Perry, and DURATION WITH 1999 EQUATION OF THE SERVICE OF A REGISTER (I) Belonging in the first three prisoners, members of White Co

THE CANADIAN PICTORIAL & ILLUSTRATED WAR NEWS, TORONTO, MAY 16, 1885.

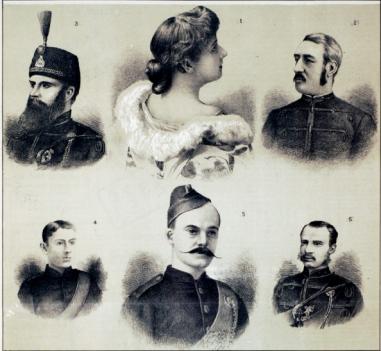

PORTRAITS OF INTEREST (Re

May 7, Charles Wessex, who has conserved a vertex of developing in all of Linds Wessex (2) May 7, C. Wessex (the  $10$  May 7, Charles May 1, May 1, May 1, May 1, May 1, May 1, May 1, May 1, May 1, May 1, May 1, May 1, May

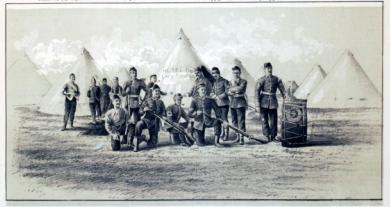

meants were lower between observe when all a<br>smoothwave when all associates were long density since been centered to the<br>distance of the TO map yet be in time to the final frequency and the<br>note of the particular particle it appears the corps has not discarded since<br>assuming its now appellation. However, if dian militia novice.

# THE BATTLE OF CUT KNIPS CREEK

Taurus the accounts of this engagement cannot an ambiguide that might have reempet as antesearc that might have re-

ppanel in the Montered Warren as belows the contract of the Konfederation of the state for  $\alpha$  density which we found the first state of the state of the state of the state of the state of the state of the state of the s is the partial whole the tracy adapt which hence the set of the set of the set of the set of the set of the set of the set of the set of the set of the set of the set of the set of the set of the set of the set of the set  $\begin{minipage}{0.9\textwidth} \begin{tabular}{|c|c|c|} \hline \textbf{0.9\textwidth} & \textbf{0.9\textwidth} & \textbf{0.9\text$ Similarly in the company is the company of the state of the state of the state of the state of the state of the state of the state of the state of the state of the state of the state of the state of the state of the state cereded in change<br>cealing fee to which<br>pelling fee to which<br>not the trail across

artist has chosen to think wheeling round to regule a position rantage, the enemy being in the meantime shoot that these were not miss possioner game<br>of the M.L.R. pattern, much as were taken<br>up by B. Eathery, from Kingwoo, but sevenpossior measure howings that have been many pears, and were doubtless con-The limber has shafts for a single home, and this class of gun, which is mounted on a low carriage, is drawn by two pering its own mounted driver. shows at the head of the column is the ting. In the background the inhancy,<br>asisting of a detachment of the Queen's<br>su, with the consumer of Febt Guards and and with the company of a controller from their wagon, and extending as as to form a

### MAJOR T. CHARLES WATSON

to was recently sent to Yorkico, Annis<br>pa, to organize the settlem of the York<br>graces' Colonization Company for local **Farmers'** 

of muskersy at Hyths and Abbrehot, and holds a featuring continue. From an fall dier company of his regiment, for formerly pany, composed of the tallest and houriest pany, composed of the talent and few Gurfy das<br/>iganted the "light hids." Then show between  $\lambda$  and<br/> $\lambda$  and show all  $\lambda$  and  $\lambda$ <br/> $\lambda$  and  $\lambda$  are detailed by<br/>the show of the light of  $\lambda$  and<br/> $\lambda$  and  $\lambda$  are detailed by the state<br On being selected by the Minister of years. Milita for special service at Yorkton, he was gazetted to the rank of major. Since at all hands, and has also gained the warm approved of Mr. N. Clarke Wallace, M.P. provident of the company, and Mr. Area

# MIS. T. CHARLES WATSON

 $We use portfolio gives our paper this work, we take the effect of the other scheme can use found that the solution of the above above. This is a  $\sim$$ taking of augmenting, by the answers of he

long the Geometrics<br>downs, His Wording Of<br>McDonald, the members<br>Lisly Shedonald, Lisly<br>McLond, Lisly Tilber ackinnad, Madama<br>s. Perley, and the m<br>1 Association. In the with one of the H. Mackins<br>in, Mrs. Per<br>int Aid Asso<br>Hind. with

The Free Press says  $+1.18$ ser in of the berry higher<br>y mayamed hereoff last of the anderese express by her<br>mary sifferts. The Gross<br>tradendor of Mr. Econom

**Wash** at most space to an enverteent that, as it is lady has resoned her person abootsmary talents. The Primar says, "166<br>press of Canada has not over-praised her<br>beauty and her charms. She is a bandwood to promote to all who appreciated the enter-

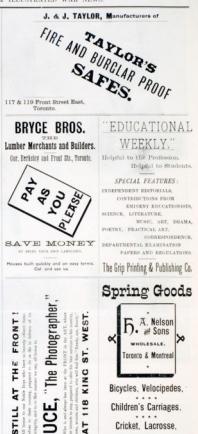

HOW TO MARE MONEY WEST TORONTO JUNCTION. City Toyota Inch. 3t has now of 100 per cent, in some Localities. ARTISTS OF LOV DET SERVICE IN ERROR OF the C.P.E.

 $. . . .$ Cricket, Lacrosse

.... Base Ball Goods.

. . . .

Groovet, Lawn Tennis, etc.

One Eundred More Dwellings will be Built this Spring.

The countries for the country of the the firest Eatlway Contra of Conada

## LOTS PURSEASED NOW MUST AND WILL INCREASE

Lots to said the Moreland, where he can reed a public roots<br>Lots to said the Moreland, where he can strett a store for<br>Lots to said the Line More.

### By Paring a Small Sun Down

ply early before the Spring opens and Prices advance.

All intending purchasers will be taken out free of cost to see the lands

THOMAS UTILIT, 45 Arcade, Teagu Street, Terrate, or to OEC. CLARKE, COO Teney Street, Tarcato.

CAPT, HERMIT SECURITY

Englishmen by hirds, is quarternments he 90th Battalica of Editor. He is a son of pt. H. H. Swanter, or George, 305<br>usely consumed No. 6 Company, 305 er portrait was also a member. our portrait was also a member. Berbert<br>industryant to Manitobarrith Col. Websiker, windood want to Manitorsa with the Western of the<br>the Outario Entralism, and was one of the<br>cat norming insurders of that overa. On terming to civil life, he was not long in ficining a f reward position in the social and a director and assurance treasurer of spany. On the formation of a battalion rifes in Winnipeg, Col. Kennery forms<br>anded him for appointment to the offers of aan accompanying his battanon to the stone.<br>and, an overselessry reflect at QV Appeller.<br>Jant, Natisfied has been able to onter spon a much wider sphere of uncludes at General Middleton. It may be remembered that, in Middleton, 18 may be remembered that, in<br>aply to empirics, he recently toleyraphed<br>about to the ladies of Toronto as to the kind

### BEINGING IN THE FIRST THEFE PERSONARS

Tex ophere of three of White Carls trib by a detachment of Major Boolt a's second mpanying Lord Melgund, on a reconnais they had at first hald their puremer at boy.<br>It will be reason/sered that one of them was<br>clicated to return to White Our, at this time came back to camp again

VIEW OF CLASSES CROSSES

Ter view of this important point, which Tax view of this important point, when<br>re publish in the present issue, is from a ash he Mr. Carnon, taken from the Jolt of watch by Mr. Lummo, the Scott forwarthe hospital, talegraph station, and forey COLOR-SEROT, COOPER, Q.O.B.

The said temperature of direct of supposed. He took an active part in Col One's light with Presidenties's brazes, and<br>had the midstress to get wounded in the<br>thick. Good men can ill be spared at the a actor arrive. He may friends in this arnhound as to warned his being returned

# THE LATE LIEUT.COL KENNEDS

Two untimely death of Colorad Kennada this on his way home in a monetal of the Manitota confingent of Canadian concerned. who have teen serving in night, was seen:<br>tioned in our last sumber, and we now pre-<br>sent a portrait reproduced from a wordent connect hashing was out to be been been as a most postal joined the local between a most of the base. He rose, like as songany of the Outario Butallou commanted by Captain D. H. McMillan. On his services buing no longer required with that surge he remained in Winnipeg and raised x<br>keeps his remained in Winnipeg and raised x<br>keep his remained in Winnipeg and raised in<br>was ap was appointed captain, with the territ rank<br>of autor. Two years ago, responding to the<br>wish of the crimes of Winnipeg, he resigned the concessed of the battery to seeme the sense educate of the 90th Battalon, which his personal popularity made at once a<br>favorite oceps. It is unuposed chiefly of valuation from different Cutterio battaca connectes from emerged conservations.<br>Sons, and comprises oner painty men from

and offices of distinction held by the deount officer any he meanioned the following procedure and the original North-West<br>ing :--Mondor of the original North-West<br>Connell, first Mayor of Winnipeg, Grand Motor of the Previncial Grand L. and A. M., Propident of the Manitoba Riff Association, and Hopkenr of Winnipeg was an active and sealing member of the<br>Methodist Church, an excellent assaices<br>musician, and pummed of such genial inde of public and private Incode. In h happy, having a devoted wife and an inte neppy, naring a covenant were announced the front with General Mobileton at the time his sal death covered. His client as iose his sail death concreal. His oblest am<br>a a cadot in the Hoyal Military College. The<br>planel historif was one of the very few leading officers who held first-class car

CORPURAL LETHERIDGE, New HATT Tax pretest of Corporal Julia E. Leth hidge, of the Winnipeg Ribs, is from photograph by Park & Co., of Brantford obved as a book known in the office Kilpatrick, a contractor. Like won of at abors of the 90th, he had exposed the a Vempory or that corps, commented by Capt.<br>Wilkes, also of Braatford, kaving served in muld wish. He is a sea of Mr. J. W. Leth. rould wish. The is a sea of Mr. J. W. Leth<br>bridge, sicket agent, Brantboll, and was free employed by Messeus. Was the<br>anti-rail Janged Britain and March 2011 and Janged agents of the South Word. Williams party, but afterwords actified in Winnig ther and three means.

"AND NOT TOR BUSINESS

In our two-page numbers and No. 7 Mr. J. W. Rengingh has hoppily typited the Fengough has hoppily typified the<br>General Middleton prior to the when of Monday has, which proved to Big "kank out the contras of his muscle a little longer in<br>order to secomplish his task of restoring has<br>and order within the horders of Cunada soldier at but reached the noise when It We realist that the situation will neserves, we present that the admission will

# ITEMS AND INCIDENTS.

Terms are several languishly things or of bullets. He told them not to be afraid. of bullets. He told them not to be afraid.<br>but to hold up their brads and they wouldn't at time and paper than I have at present to I year and paper than I have at present to I

an Montgory is an low by one of the correspondents at the fresh :-- "He is a polaritorial and include the cold mont), and some of the young chaps talked as though he would be the senar or every that of homons from them. Of her, however, that of nonsum from them, to targ, nearly the series of this space cut of fashion. The wisdom of his movements in always made sight. He shears has a cheery word for the troops, and works like a Trojen from day. bricals he has to direct Ottor's and Strange's pan to an transcert and commissariat de pertssents between Winnipeg and Swift Current and moth; to advise with the Militian has congred, and to foresee everything that that coverages, and

# **MERIDEN BRITANNIA CO.,** ELECTRO SILVER AND GOLD PLATE.

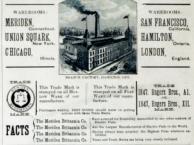

NORTHEY & CO., Toronto, Ont.

# **STEAM PUMPS**

Our Combined Boiler Feed and Fire Pumps are a NICESSITY EVERY WELL ORDERED STEAM MILL OF FACTORY

Are the Simplest in the Market.

A. Candidly Constructed and of as Good Material as the Best Steam Engines.

# ALWAYS CIVE SATISFACTION.

# Send for Circular and State your Requirements.

# THE CANADIAN PICTORIAL **ILLUSTRATED WAR NEWS**

Guio Printing <sup>(2</sup> Pub, Co., Toronto)

Price, 15 Cents per Copy.

Chichers and events transpiring at the

calve 2 my local or April 30, and manitor

J was caused April 25, and researched at instagram and a series of the control of the control of the control of the control of the control of the control of the control of the control of the control of the control of the control of the control of the control of t

the of any of the above numbers of **Consider from the other sharehold** 

t sous to all persons trebates in advance.<br>Alfabeth have an action secondanying<br>m, and many of the above illustrations

# SPECIAL OFFER

### The Hindrated War News-

the wishes of the large member

**Gris Printing and Publishing Co., Toronto** 

# THE CANADIAN FICTORIAL & ILLUSTRATED WAR NEWS, TORONTO, MAY 16, 1881.

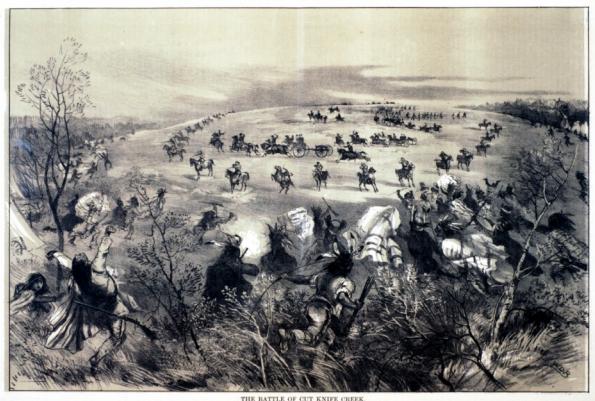

"The Indians sharped down upon the Mounted Police; but, although nine of their number got within thirty yards of them, they were driven back, and, the gass being brought up to the brow, opened on them."--Occuperations of t

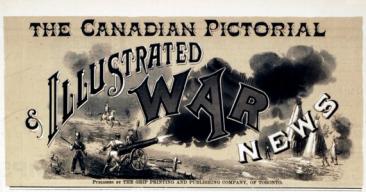

Vez. I. - No. 8

TORONTO, SATURDAY, MAY 23, 1885.

15 CENTS PER COPY

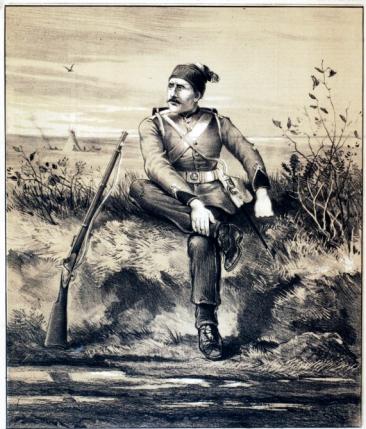

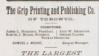

BOOK and JOB PRINTING HOUSE IN CANADA

And the End Equipped for Common<br>Book Printing

WE HAVE THE

# MOST COMPLETE ENGRAVING DEPARTMENT

W THE DOMINION-MAPS, MACHINERY, PORT of hands of work in the best of search in the best of search in the local state in the local state of search  $\sim$ 

Wed Expertis, Photo Expertise, 1

THE Canadian Pictorial AND HAUSTRATED WAR NEWS,

THE GRIP PROFILLE AND POWLERING CO. the a be closed of work? Commit-

**Single Cepies. .**  $-15$  Cents

AT Mill be maind from the offer of publics

Notice to Corresponde

### SPECIAL NOTICE.

Is soor that persons residing in cour tev dispirts where no newsdealer is cetallished may find it less difficult to obtain will undertake to mail eight numbers to any address on the moster of One Dozzax. Friends can club for four numbers such, if they wish. Those who order should be particular in stating whether they dealer to be supplied from No. 1 successively. Address Two Gary Parsy DIE AND PUBLISHERO COMPANY, TORONTO,

### THE SITUATION AT THE FRONT.

Nesce our last issue went to press, fuller information has been received, which shows that Ger. Middleton gained a complets vistary at Batoche, and the letest accounts our that nine of our men were with the Royal Grezadiers the honors of the bayonet charge. The General is now praceding to the relief of Eattleford, and to enquire into the cauve of Col. Irvine's failure to on-operate. The submission of distantos.

Gen. Strange's expedition from Edmon ton is still on the warpath, but little infor mation arrives from that quarter

Od, Otter's brigade ressales inactive antil the General has completed his nessent operations. There are various indisplican that show the recent injudicious smark upon Poundmaker to have been without centers. The rebel Indians have without croose hereins on hold that they have effectually cut communications between Baitford and Swift Current.

It is to be expected that General Middleton will soon proceed to Rattleford and costs a vigorous compaign against the

Tracave. May 20th, 4 p.m.

THE next issue of the Caxantax Proland Battalica at Batcalas, the 65th Farand stamples of practical surgical applimos in the field, together with portraitstood, however, that the arrival of freel

# OUR ILLUSTRATIONS.

A LOOK OFT ON THE OUNTERLA

Ga. O'Buay's comment Hills nearest in the of Gen. Middleton in retaining a suffici-

Driver, Hittar<br/>rryny,  $\mathbf{W}_0$  have the list let let be the pus know that on the push<br/>  $\mathbf{v}$  and  $\mathbf{v}$  are  $\mathbf{v}$  as the<br/>frequency of the model Poland. There is a transport frequency in the<br/>served

Nov. though it is stated

there were more. distion. Our illustration subility a Nissau

# DEPARTURE OF THE MONTHEAD

We family our readers with two illustrasailed out for data at

showing the brigady embedding for Winnipeg

ham under constant exercise during the day on the Champ de Mars, and in the evening is

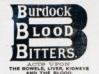

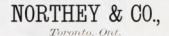

# **STEAM PUMPS**

Our Combined Boiler Feed and Fire Pumps are a NECESSITY IN ERY WELL ORDERED STEAM MILL OF FACTORY

Are the Simplest in the Market.

As Carefally Constructed and of as Good Material as the Best to Enginee

# ALWAYS CIVE SATISFACTION.

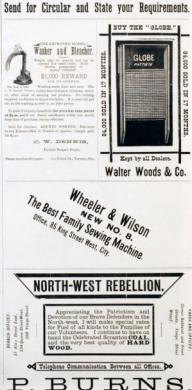

E

FROM

b. Ē

L Я

E

Ē

denils ven mwhd athered<br>is were rewealth with people to see the simulation of the bright larging provision<br>by maximal at the Chemp di Mars. Nevertheless, in the Chemp di Mars<br>Eq. at the party of the  $\Delta$  Ga, LG, LG, LG, Chemp and Plancke on compled by spectators. as occupied by specialum. There were as<br>ant 5,000 persons present to see this ferrorite post, and passed through the mass of prepies the platform on the other side of the mass, this had been keep about for the man to about the the man to conservery. In<br>uniformly shakes, and,  $^{16}$  Good Mys. Tam,<br> $^{16}$  Varian I space at the space  $^{16}$  Varian I<br> $^{16}$  Good Mys. Tam,<br> $^{16}$  Good Mys. Tam,  $^{16}$  Good Mys. It<br>is the country radio of the country countries include the wheels prevered and are Mon-

### comm cowste.

Liest, Gilend William Robert Occuld, in by independent of the form of the field of the space of the space of the space of the space of the space of the space of the space of the space of the space of the space of the space of the space of the space of the space

### FUNDILL OF TWO MENDEDS OF THE NN BATTALION.

THE SPE EATTALION.<br>Tax fusured of Lion, Charles Science<br>and Private A. M. Forgues, of the 90th<br>Hotalion, was a schem public corescay in<br>the sapiral of the Prairie Province. Every-

 $\ell$  is the<br>set  $R_{\ell}$  and  $R_{\ell}$  is  $886$  ,<br> $\omega=0$  and the base log full in the term burgh and the<br> $\ell$  is the correspondent in the set of the set of the<br>set  $\ell$  is the set of the set of the set of the set of<br> $\ell$  is

The local funeral service took place in the and Congregational Cherok. The despity the oddine, the Winnipeg Franz repeat in by an artistic arrangement of flags and pa. Within this embourn, side by side, the coffined remains of dwinded and

card attacked " From Mother," and a similar<br>one from the family of Natisfaul. On the coffin of such her wreaths of prairie crosses would of prairie grasses and flowers from affection from friends in the city. Then were also loose wild thought that came dow speopratory dispot. The pupit cost is

As 4.30 p.m. the service was held in the<br>church. A hyan was storg, and the Bev.<br>O. Fortin read a tires of service and a Serio thian, commencing at the 90th verse. As<br>address was then delivered by Rev. J. B.<br>Slices. after which proper was offered by Pod. Hart, this concluding the ser-

from a solution and density are an interesting of the state of the state of the state of the state of the state of the state of the state of the state of the state of the state of the state of the state of the state of th The construction

legs, crowling the building to its utnest ×

C. Donator.<br>The procession was then formed indexed of<br>the church. Mr. J. W. H. Wilson action as The procession was then formed indeed of the chared, Mr. J. W. H. Wilson acting as marchal by approximant of the Massaki body, it is<br>adultable that elegated with the Massaki body, it is included the elegy of various denom ation service and retired). the Lieutenant Goronner Mayor and Corporation, the Fire Brigade The line of marsh extended along aronne, thence averaging anter to State stress The band played the nessetory. The band plants Canus Coonle, Madray, O'Boara, an others of the clarge. His Lowhbigs read the classic service of the Claurch of England momity were perfected by the masternamental state of city folges. Boy, Canon U Monta, as chapters, rand a prayer other what Licenson Charles

Lieutenant Charles Neinhoffs porteur P.<br>Trom a photograph by A. Marshall of Guelph.<br>His was a mode elle shot, and wished Ottawa (Figures). researed Manitoba the Dominican Fifth American II foots the rank of second Livelenand in "C" comthe most metal officers of the corps. One Bright department of the Canadian the Buight operators of the offered in the offer-<br>Pasife Ballway, and afterwards in the offer

# **MERIDEN BRITANNIA CO..** ELECTRO SILVER AND GOLD PLATE.

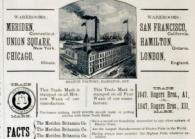

**BRYCE BROS.** ÷ **NEST** Lumber Merchants and Builders Our Reckeley and Front Stc., Toronto. ≘ B ST.  $\frac{1}{2}$ KING 118 SAVE MONE x an entre vota per cantones Houses built mighty and on your ter-Call and see us. HOW TO MAKE MONEY

**TORONTO JUNCTION.** WEST The Holtzain Rining Schools, just require the Queen City Toyota limit. It has now a population -

An Advance of 100 per cent, in some Localities

All Actual of 120 107 108. In the loss of the F.P. situated and the state of the C.P.B., with an<br>extendent distribution of the C.P.B., with an extendent distribution of the<br>distribution of the C.P.B. where the contract of sing repolly scened with buildings in connection with their ever-process.

for homes are in great firm.

That Tonnata Junction will be the Great Ballway Contra of Canada WHE ENTERTS CREETER<br>That Lond in precincity to the<br>cap and other Railway Centers Bollway Works will keep on rising all the time as it has

LOTS PURSEASED NOW MUST AND WILL INSERASE.

ad, where he can creek a pulseted moderate, business, for these are pleasy a super, where he can revet a share for any business, for these are pleasy a as the Installment Plan

# 37 Faying a Small Sum Down

Apply easiy before the Spring spens and Prices advance.<br>All intending purchasers will be taken out free of cost to see the lands

criculum apply to Art Art and Art and Street, Toronto. The annual Trenton. Co., 2015. The Street, Termster.

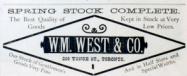

THE OLD RELIABLE GOLDEN BOOT

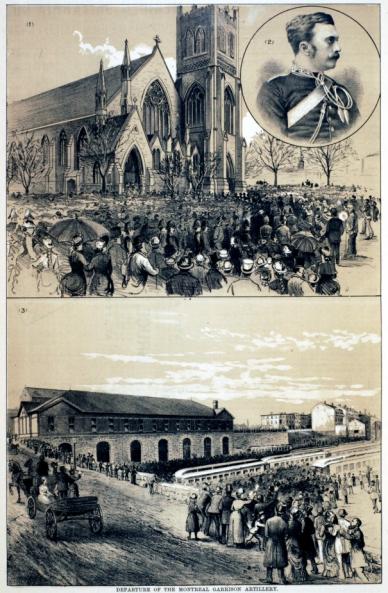

(Incidente from Photographs and Shatshes furnished by Mr. F. N. Buser.) (1) Parade for Divise Bervios at St, Paul's Church. (2) Lt. Oct. Owneld. (3) The Brigade going on the case at the Canadian Pacific Railway Station.

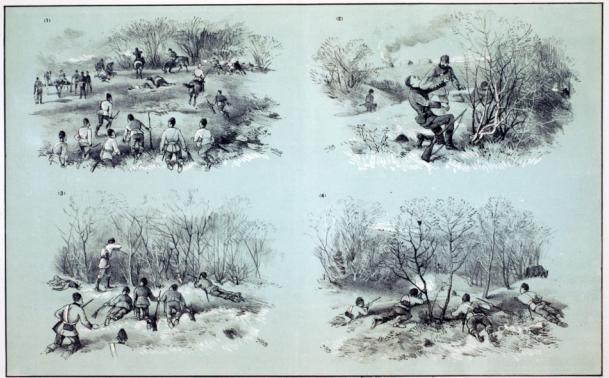

INCIDENTS AT THE BATTLE OF FISH CREEK, NOTED BY AN EYE-WITNESS. These Scanson as the Boston Assess Mr. E. W. Concord (i) The first advance on the energy's position. (i) The death of Private Forces agents, 20th first, we force the control of the first party of the first party of the control of the control of his charger, and himself gets TOTALS ECONOMICALLY CO.

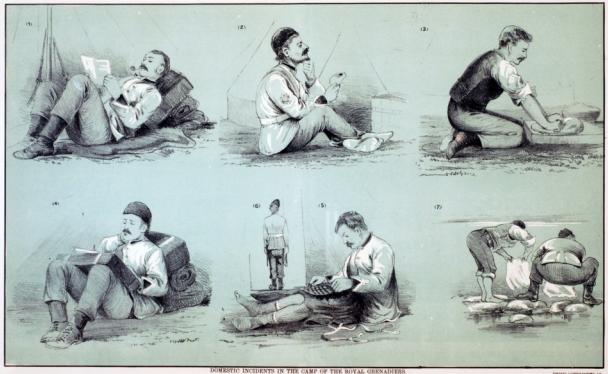

(In the feature August Mr. F. W. Council) (1) Beseling a Plak Letter. (2) "Four weeks and so shares Assets, Amery, 20s. F. W. Crosses.]<br>(8) "Oh, for the girl I left behind me ?" (6) On piecels; the four weak? (7) Hew our men needed houst. (6) Writing house. **SHEATE STRACKATORIE CO.** 

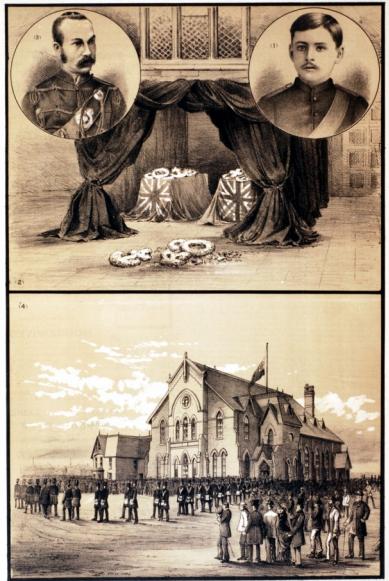

FUNERAL OF TWO MEMBERS OF THE SOM BATTALION AT WINNIPEG quoid information equiled by the Res. J. R. Silms.)

(1) Parrait of Private Alex, M. Ferguson, the four Volumer killed in the Bartis of Fish Creek. (2) The Budies awaking Internets in the Schedesen, (2) Elect. Charles Swished, also through the lead at Fish Creek, who died in

were as the death of the subject of this ounger backer Sydney, who ferroetly be-<br>suged to No.6 company of the 30th (Well telegraphed Con. Middle  $_{\rm H}$  an offer of Me acrylices, which waves apply a<br>non-plane by high the penagin sum Englishmos by high, but brought up Canada. Young Programm's portrait is called the American contribution as plant-gramm of the Americ

# EXPERIENCES OF THE ROYAL

la above subject are from slevidan and though they exceedily incidents on

# ON THE LINE OF SHAPE

Rad consumer followed its own beggs on, in which the mon's knopmake w  $\mathcal{M}_{\rm{200~GHz}}$  in which the mark is respective to<br>the Lagadian to Charles's Crossing, such indices Lagadian to Charles's Crossing, such indices<br>and found that the energing of his eith, the simulation was quite by homes, but, as our artist namely remarks, in some cases " the horses were A HOLE ON THE WAY.

Whenever the bugle avended a lash, ever is studied busined of the refer opportunity dealed a matches, while a model is studied as a state of the first part is a standard strength that  $\gamma$  and  $\gamma$  are studied busined busined busined busined busined busined bus

# THE FOLLOW WAR, AND

Here we have a slight sketch in comb More we have a slight shelt has common in the space in any of the track place in any, and citizens of Terrate will loors with achieves in better that is not true of state

## PERTHERE FIN HOOVE

only varied as regards the mid-day meal

### a massive on two swomm.

allogather a norsely to many volunteers who had crossed the cours were at

### HORNTS OF THE BATTLE OF FISH CREEK

Two sketches by Mr. Curren hove a sp terest from the fact of their coning from

disting troops taking a hand in, viz. : the who maximal a means wound ; two any of A. Battery; and C. Company (Index.)<br>p School). Capt. Wass, A.D.C. to General School. Capt. Wass, A.D.C. to General<br>definition in the army. He had two bornes under him during the fight, and, third lower. He was, however, honorif shot through the ankle immediately afterwards.<br>On this counter he were a feathelite shirt, he non who were advancing to support belonged to the 90th Batt, and A show of the Road Grenadium. The Reed Greation shows as taking per ey sabbabi, are

The form wh **MARIN** 

### MESTIC INCIDENTS IN THE CAM OF THE DOVAL GRENATOERS

# HOW RIEL CAN BE TRIED

overs \$4 of the het of \$867.00 and off Christian and the Militia Act, and you and southmetic of - Bring

Got territories has not been officially a

And EMBALMERS

200 ST. JAMES' ST.,

MONTREAL.

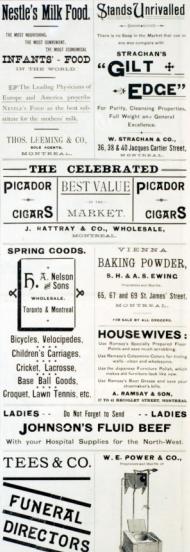

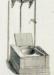

The Presser Bdf-Floshing Service Coden Racing made the paramete attendings to the model and contact and contact the state of the contact of the contact of the contact of the contact of the<br>The contact of the contact of the contact of the contact of the contact of the contact of the contact of the c

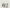

The state paragraph dealing with chep. 14,<br>26 1867-05, auction 2, is to be composed of<br>fases of the militia, no officer of Her ata 1967-56, aution 2, is to<br>Bases of the milita, no only's regular areay on full pay being to all on such cont-contial.

were sewer, astang from the fact of his<br>ing legally a foreigner. As to those sole-<br>sided included who, being subjects of<br>or Majosty in Canada, levied war in Canada Her Majority in Canada, a vest war in Canada<br>sith Kial, a stilaen of a honigo country, the<br>law provides that they vest be tried orbital intervals<br>by militia court markind or by the could-state and analyzed countinged and t In short, the tributed may be a militia general overt-<br>martial, composed of militia officers and officers in the regular array not on full pay, notes, there is an appear to the Court<br>seem's Brinds in Manitobs. The scatence d xatat be pamed upon Blol and his<br>calaba on conviction is the divith withouts<br>Warre Coronarisfore orthe Ecouste Med.

### THE BATTLE OF BATOCHE AND CAPTURE OF LOUIS REI

### A COMPLETE VICTORY

# THE OFFICIAL DESPATCHES

Is the House of Contacts, at Ottawa, or he 13th ad, the Monday of Militia said sport of the battle at Battelse which I have control from Gon. Mobileton, and "From Barrette, N.W.T., Mar 12

"To the New A. P. Carrow-

" Nisce say hat avening desputch to you I have assertained acros perforalem of our decay, which was most complete. I have mport counter the bare from womaked had breeds<br>in hospital and two Nouss . Among the wounded had breeds is one Ambridge during the<br>wounded had breeds is one Ambridge Justin,<br>a councillor, and Juaqub Delormos. As for a connection, and disappo particular. As to and the number of them, is very ent, and they fiel, buxing blackets, rests,<br>get, boots, tronsors, and even gave in their<br>its. The conduct of the troops was beyond<br>rain. the Midland and 19th Reconnect officer, and three cames I shall subsoit to death of these offeres, as well as two

my, or food, in spite of what he nouspel dose to the river hank wounded. Once<br>it is Denald Bone, one of the Council. Yestershey arassing, just as the action was<br>Snished, the Northodeand Merguis, steamers, police on board. It appears that the North at it very bearing, and though it would be men slightly. The Northern get on a show the dead the other shearer and carse up This rowing I sent out a

# " Berenn, Mer H.

... Mr. Riel, Lan ready to receive you and your Googli, and to protect you catch your

**Commercial France May** Najor General, Communiling North West<br>Fiab Transaction

"I cannot of course be certain, but I am in reds. There is not a sign of the energy of

"Signed: Fren. Mesearca."

Subsequently, at 2.45 to-day Mr. Caron<br>aid :--\*! I wish to read a tulagram received  $-1$ from Gen. Moldloom confirming the capture of Rich." The talegram is concluded in the

"Channel Country, May 13  $\operatorname{Rad}$  ary prisoner. <br>  $\label{eq:grad} \mathbf{v}_{\text{RRF}} \mathbf{M}_{\text{RRFMSE}}$ 

was called forth by the reading of this dearest. Dimes the above was in trees,

### hor's newly, when the  $\sim$

Tex Guantino Mititia Guardy just homehod tion arise (only \$1.50 per annual wheeld no  $\overline{\phantom{a}}$ 

## Answers to Correspondent

J. B. R., Fot Milest .- Peng

 $\mathcal{I}, \mathcal{H}, \mathcal{C}_n, \mathcal{H}_\text{ellipton}$  . Thanks for the Wards and the stand  $I, \underline{\mathrm{MoC}}, \underline{\mathrm{Sp}}$  .<br>For face, -Connumication or with that is

ALEX. MOARTHUR & CO. Paper Bags, Carpet Felt.

 $\mathbb{R}^n$ 

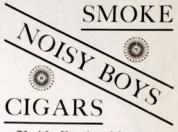

7. M. Fortier, Montreal.

# WILLIAM CLARK MANUFACTURER OF

BONELESS PRGS' FERT.

**BOTTER MEATS** 

PARAGON OX TONGUE LUNCH TONGUE

CAMBRIDGE SAUSAGE

ROAST BEEF.

BOLOGNA SAUSAGE.

CHICKEN, HAM & TONGUE.

SAVOURY OX TONGUE. CANNED SOUTS Av

POST OFFICE BOX 342, MONTREAL

# THE CANADIAN PICTORIAL

ILLUSTRATED WAR NEWS

Grip Printing # Pub. Co., Teronto. Price, 15 Cents per Copy.

Expertise. Mannen and his A.Bri. (Equatrics In.)<br>Main The Belter of Bernstein . Bernstein in concerne

Inch., The Fit detroites (Confident of Gr.

No. 7, published in the John May,

Fundament and of the above analysis age he shall

publishers have an artist accompaning the

### SPECIAL OFFER.

# The Mustrated War News-

In the wides of the large sumbor of parts of the

Control to the first and of Grip Printing and Publishing Ko., Toronto.

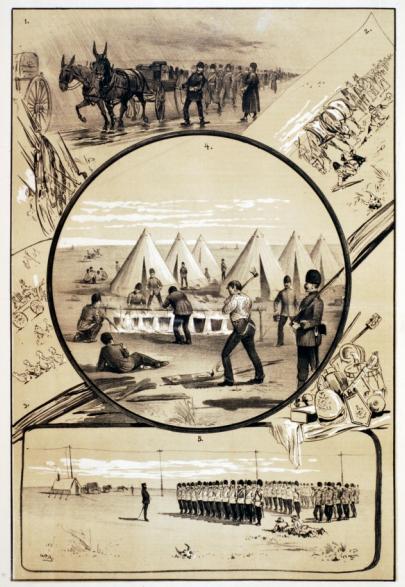

EXPERIENCES OF THE ROYAL GRENADIERS.

 $\label{eq:3.1} \begin{minipage}{0.9\textwidth} \begin{tabular}{p{0.85\textwidth}} \textbf{O}{\textwidth} \begin{tabular}{p{0.85\textwidth}} \textbf{O}{\textwidth} \begin{tabular}{p{0.85\textwidth}} \textbf{O}{\textwidth} \begin{tabular}{p{0.85\textwidth}} \textbf{O}{\textwidth} \begin{tabular}{p{0.85\textwidth}} \textbf{O}{\textwidth} \begin{tabular}{p{0.85\textwidth}} \textbf{O}{\textwidth} \begin{tabular}{p{0.85\textwidth}} \textbf{O}{\textwidth} \begin{tabular}{p{0.85\textwidth$ 

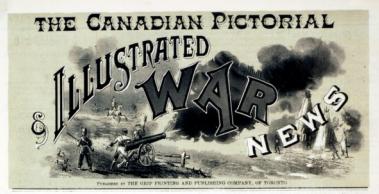

Vot. 1. No. 9

NTO, SATURDAY, MAY 20, 1885

15 CENTS PER COPT

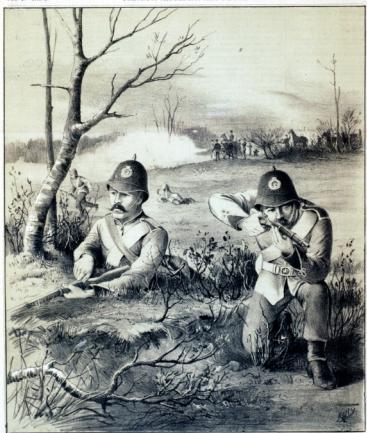

IN THE SKIRMISH LINE AT BATOCHE. (From a Night by Mr. E. W. Mor

The Grin Printing and Publishing Co. **Zame L. Howaver, Proditor, | Juan W. James<br>Realton A. Moran, Gospiery. | Casses Current** THE LARGEST

 $\omega$ 

**ROOK and JOB PRINTING HOUSE** THE CANADA

MOST COMPLETE

## **FNGRAVING DEPARTMENT** - THE DOME

AND AND RECEIVERY, PORTRAIT<br>all hinds of work in the boot style, there a full staff of competent<br>ARTISTS. PORTRAITS.com

Wood Expering, Plate-Expering, Was Pressured

 $TSEE$ Canadian Dictorial AND HACPPEATED WAS NEWS. THE GRIP PRINTING IN PROGRESS OF. THE TRANSVER OF STATE ENGINEER Single Goples, . . 15 Cents of any actual from the offer of public Notice to Oorrespondents produce intended for publication should be the contract in the same and anticomediate the state of the scalar states of production and production of the scalar states of productions, but as a guarantee of great

monitoring should be addressed **Back com** a basison miljude should be director

TORONTO, MAY 30th 188

### SPECIAL NOTICE

In order that persons residing in one districts where no newsbudy is established may find it loss difficult to obtain the Canascan Personan, the publishers will conferrabe to mail cirkt, numbers to any address to the receipt of One. Friends can club for four num bers each, if they wish. Those who order should be particular in stating whether they desire to be expolied from No. 1 spoonship. Address Tax Garr Parent DO AND PUBLISHERS COMPANY, TOGONIS

### THE SITUATION AT THE FRONT.

Tue suppression of the half-broad rebel lim is complete. Riel and many of his council are now in the hands of the suthorities, and the country between Carlton and Prince Albert has been comshely sacified. Gos. Middleton having enquired into the state of affairs at and appeared the direction of fature

Possibosher and his bradness have completed and subschool to bring disarmed, all his prisoners, who had been well treated, having here liberates

Big Bear alone holds out, and it is secred that, with 800 warriors, he is determined to fight Gen. Strange's brigade. Geo. Middleton will, however, no dealer soon not out to tackle Denis in the rear

The base of supplies, to be forwarded by teal, has been changed from Swift Carross to Money Jaw. The Governor-General's Endy Gased

have distinguished themselves by the arent of White Cap and his following.

### OUR NEXT ISSUE

Will contain more interesting (Restorting of localities and incidents furnished he our constantly increasing staff of contributors in the North-West Field force. Schlects have already been placed in the hands of our artists from Battleford (by Lieut. Wadness, I. S. C.), from Touch.

weed Hills thy Col. Turnball), from tation (by a trapper of the Body Guard). from Fort McLoud, etc. We have at last which to reproduce a estimatory pertrait of Lieut. Howard, the Connecticut militir er, who has worked the garlings with such good offset. One page of the next Eifes of Drastford, the engewing of her Line, First will also be fully disco teated in No. 23.

### THE STATISTICS. OR THE REDEL LEADER

Rox having been safely delivered by fell authorities at Engine, the Gerera sent should put him on his trial without In a case like this, justice should not sely be sure but speedy for the terror of cril doers and a praise to them that do well." It has already been abown that the trial may be before a jury of six prosided over hy a Stigendiary Magisteat or by militia general court-marial. The latter would seem best sailed to the exi-

By section 8 of the Mariny Act it is need court-martial shall pass unless two-thirds, at leasthof the officers present servitade shall be for a period of loss than next shall be for a period longer than two Resties 106 of the Articles of War pro-

vides that a general court-martial in any of the colonies (with output specific exretime) shall counst of not less than five commissioned officers, each of whom shall before the assembline of the coart

COLLABOR OR THE SYSTEM LION, AND FITTING RECOG-NITION OF THE SERVICES OF THE TROOPS.

One of the most significant evid the couplete success arrouplished by the victory at Entreby is to be found in the report of the trip of the steamer Northreport or the top or the atenance Northeast Look Riel to Revise to "Owing to the head wind they may

- Owing to the local wind wind they make the size of the local term programs, and hast platter wind on the stress. All adding they observed that not stress. All adding they observed that not stress any stress and we have

Indeed, it would appear that no one ustily than those who have recently been reported as "the execut." The work of the volunteer militia is shelmade nearly consisted as the suppression of the la dian revolt on the North Sockatcheway may be expected to soon close the same poign and justify the troops being nedered

General Middleton will dealer acceler diting hences and possibly promotion at the hands of Her Most Gracious Majesty and the Canadian Farliancest may be expected by a manimous rote to recognize in a spherachial manner his claim were the country's gratitude. What a welcome awaits the gallant officers and men who have fought under him, when they course cendy trust that the Onnes will be almost served in the present campaign to receiv a model that will hear Her. Maintain issue, the participants in the engagement which ended the rebellion to be also per mitted to wear a clasp with the inscrip-

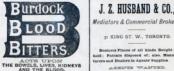

Mediators & Commercial Replace 21 KING ST. W., TORONTO

ness Places of all block the Business Fincos of all knock Bength and and Excelses by Adverty Recordings ASSISTED WANT

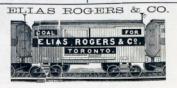

### **RFST** *OUALITY WOOD AND* COAL LOWERT PRICES compare on winto compare  $rac{1}{2}$

413 Yongs r treet. 536 Queen Street Wist.<br>Cor. Seplanade and Princess Streets.<br>Cor. Siaguers and Donco Streets.<br>Puel Association. Berlanade Street. : 709 Tongs Street

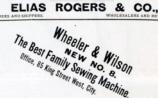

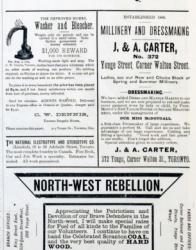

00 Talephens Communication Between all Offices.

P. BURNS

ł

 $w$ oon

## UNCIVILIZED WARFARE

No one could read the sevents a of the action of the wrought by the follows who raided that town and the boling indignation and dispute at the vanishiess of those ignorest savages. It is, however, and the following particle in the following particle in the following control of the conduct of Canadian (

- Natwithstanding the strict orders of<br>Ges. Middleton against looting I fear that<br>a great deal has been done, and from nowly every descried half-breed house not Gabriel Character, also<br>adj. also of the tree gas of the control of the window severe semi-size<br> $\alpha$  and the tree gas basebook waves were semi-size and with the control of<br>the control of the control of the control of the

The above was dated May 8, and we in beiged the lope that so more would be<br>seed of wich unsolderlike practices.<br>However, the same correspondent, writing

plumbering was still going on. He says : "In the movement looking began, and, used the samplest in center and the samplest in section for the samplest  $\alpha$  samplest  $\alpha$  samplest  $\alpha$  samplest  $\alpha$  samplest  $\alpha$  samples a

New, homis are scripts charges again New, how<br>in temps are serious charges against the temps --lite-liters if false, but displace-<br>ful enough if texs. Standy the whole<br>form has not become demonsked by an<br>idea on excepting to such an extent that is applied to the General cuttor suffered distinguishes. No<br>mention loss yet been made of the spinness of a percent narshal ; but it is<br>mosty high time, if whole<br>nakeled yet the most been seen to be percent with the seed who wish up<br>the

# AN OPPORTUNE SUGGES-

# Louise, Mar 21, We

Germanny, May I ask if it is your inten-

tion to publish a colored plotate of the charge ad Batten. The enterprise and ability dis-<br>played in the production of the Wax News in sabject of much evenwort here.

# From the

 $\overline{\phantom{a}}$ 

## THE THREE PRISONERS OF WHITE CAPS BAND

the Either of the Counties Pictorial

No. - A good dail of vidouls is being cast

A Frayr Resources

In Cathianism, May 231 Est an an any  $\{M_M(M)\}$  . The case of  $M$  and  $M$  and  $M$  and  $M$  are  $M$  and  $M$  and  $M$  and  $M$  and  $M$  are  $M$  and  $M$  and  $M$  and  $M$  are  $M$  and  $M$  and  $M$  and  $M$  and  $M$  and  $M$  and  $M$  and

# OUR ILLUSTRATIONS.

THE BATTLE OF BATOCHE Here they full index to the other Havene done full justice to the other<br>openbolism patticipated in the opensions Goneral Middleton, it is some satisfaction be able to present some somes showing the able to present some some showing the pulses conduct of the Midland Buttains<br>which, though it had not serioud in time to ing at Batesha which "lenks the back-bone

## **THE WAY AND REPORT OF**

who occupied a position accurs from harm and therebore to<br>tagoras for taking a quiet also<br>gallant follows enjoyed. The m The seriest private in the foreground are give much attention to what is going

### THE RATIONAL CRAWN

Bully movies though that if General Mid-

Some of the Winnipeg papers have, i appears, given undergo by menopolizing to the 1985, almost exclusion credit for the spiritual advance which terminated the affair. special to the Moll, dated May 20, how cray, any that " When the advance we<br>releved the 90th screpted the right, the

99th close in pursue. The ching house by present as discorped at the sight of the red line," fringed with cold stood, the mindsted by Liver, Howard, the American militia officer, in such excellent riple that it<br>militia officer, in such excellent riple that it<br>actually appeared to be shooting in every the expansions, took above, mounted the

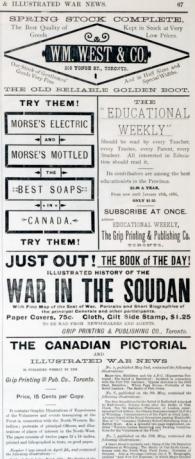

Aber. Freeze, that of the case that and are

Number 2 was sweet April 1736,

No. J. was inseed April 2000. It contained the

 $\frac{1}{2}$  , in the  $\frac{1}{2}$ 

No. 2 year issued April 15, and available the

No. 7, published Schweley, May 25rd, a

**SERVICE** 

Future interest will be maded from the other of publication

re date of most total powers ordering in advance. The publishers have an artist accompanying the result in the state of the above disabilities as

## SPECIAL OFFER.

In order to must the best and attention deman-

# -The Historical War News-

the widow of the large number of per-

Grip Printing and Publishing Co., Turrels

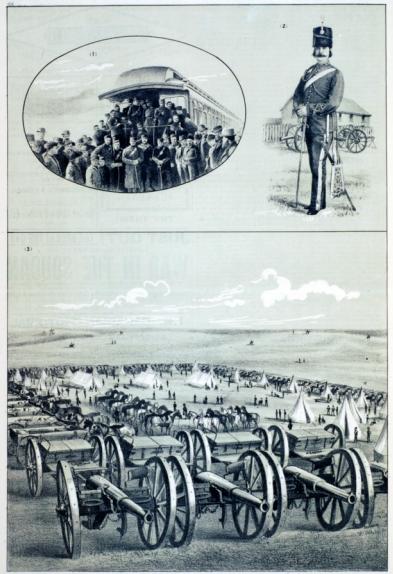

(17 The 45th Rattalion (Hount Royal Rides) at Port Arthur, from a photograph by Cocks. (2) Liest Od, Gray, H.P.P. communities the Terroto Field Baltery, from a photograph by Hunter & Co. (5) A Zacoba in the North-West from diagram and description by the Globe's Correspondent.

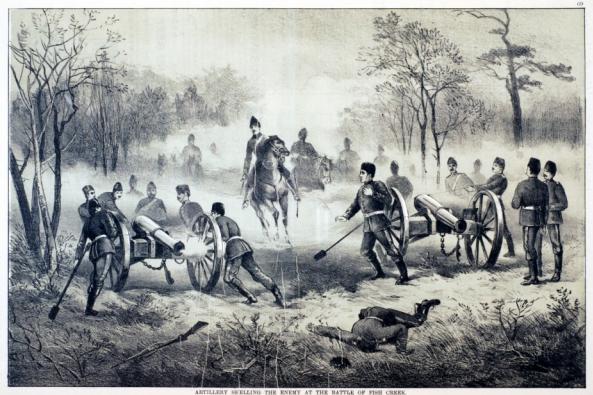

(From a South by Mr. S. W. Morrison.) "In the meanting the guas were being moved from point to point so not to obtain the contrast point of the contrast of the contrast of the contrast of the Main the new contrast of the Main the state the state in the second

gate hit woonstelling has Mon-Their names are Line, Laidher, of wagery as first reportery nots of Bew<br>rille ; and Private Barton, of Curtwright The latter received to be able twice ing up the charge

was then a created at your annual

The Mount Royal Hitler, of Montreal, wit a group of the officers being the most promleast. In spite of the photograph having we believe many of the officers repre seated will be easily recognized by bionds. This battalion is just now at the on it better part of the Boar should engant.<br>Homes to show fight, there will be abundance of work for them to do. Major Dagar of the officers of the corns, who was preferred of the officers of the corps, who was recently nomencement of the against a Toront the which has been further algorithmed. I allow, which has been founty stateborous Ererona will hope that such vindiagion may be speedy and complet-

LIEUT.COL. JOHN GRAY, M.P.P. Whose portrait appears this week, has some pretent appears this week. and always maintained it in a high state of efficiency. Noon after the relation broke out eyes was embodied by order of the Militia Department for active service and wout measure-perturns for actors across an<br>into quarters at the Old Fort, Toronto. Some time abgand before deficiencies of clothing and equipment were supplied, the forwarding what was required only on their way to the front. Gradually things were put ship-shape, however, and th orps might then have not looked at advantage basids a hattery of regulars. Last eleanings beside a bathery of regumes. Assot<br>enck the unwelcome order arrived to allow the men to return to their sivil occupations, the immune disappointment of the orig, who were "spiling for a fight" with the rebels and had daily been experting to for the North West. Oil. Gree is of look dealers, and has filled various public positions credit to himself and advantage to the and was first returned to the Legislati Assembly of Ontario as the representative of West York at the bat, general election. sivil life he is the proprietor of extensive

### ARTILLERY SHELLOW THE ENDIT AT FINE CREEK

Tex spirited picture which appears on page otare which a are paperson and exception service come by the during the engagement at Fish Crock. will be remembered that at this stars of the operations the galling gun had not yet an operations the pelling gun had not yet ar-<br>rived, and upon the field guns accordingly<br>devolved the work of dislodator the exempt. far too securely extremeled to be dislodged by infantry attack, except with a terrible loss of L. R. patters, were ably handled, but it was inevitable that the artificermen draw spon them the fire of the energy, and thus member were namely In order would under risks. It however nonesnow, is owner postess, to run the gun<br>forward to the brow of the hill in order<br>to he his fire be effective against the rebels enseconed in the coulses and ravinos ders executed in the coupes and ravines in the room would take it to enable the to of the forare model beneath the nicture shows close. the damage inflicted upon the persons of the posites which they fancial were sale from

### A ZAREBA IN THE NORTH-WEST

It has long been the fashion for canwrate Booth Africa, whether of a military or sivisound Arres, waster or a morey or error formation called a "league," and according an exceed a dailte sades the name " mesha" was con-<br>samly employed by the British troops in<br>Egypt. Col. Other's beigade adopted this to the line of march from Swift Current Our Zintration represent Frenation first practical by Gen. Middle<br>Confirms derivative matchines On Annalls

The tents of the tenne wate outside the gamest latter, own the following as the for

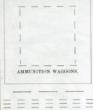

FRONT.

The wagges are formed up in a squ The suggests are common waggest forming the side ment the front. The headquarters and hospital tests must it. Then the batteries our half the front of the square with the any thor some that they half. This does swe with the desper of a stampede killing the The battery home are more the square. The mostly are The teamsters are provided with<br>The teamsters are provided with source and though out in our front and all

PERSONTION OF THE FIRST RAN  $S<sub>1</sub>$ 

Han more permitted, the two comments Hai-space.personnec, the two pages taxents would have appeared in the present the monad for a future accessor that Canadian truces have had some experiof east warfare, they will approcate any to the still officed them constituted because the as san will affort them practical knowle<br>I the simplest methods of attending to a ther's hurts, ponding the arrival of profess onarangeal aid.<br>All the bandages shown in the picture are

formed with a place of white cotton rat in the form of a right angled briangle, the base of which is four feet, the shorter sides being 74 inches as shown

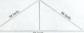

When respects fielded this forms a three just package, inside of which should b packed two small patches of ootton propared at atust and/ to homeon recentric so div with two deliver shows were welders perchanged period in the hourseast nvenge and carried in the haverage.<br>ann where two smaller bandares are for report a state and more and consider rate sale and the other where its out is made tory, and the other where its cart is made.<br>The small patches prepared with cinimes:<br>are placed on the wound first, ower it the ofte of wadding, and then the bandage

For wounds in the neck (Fig. 8), the ears<br>se checks, the chie, and the lower jay (Fig. 10) also for simple fiesh wounds imbs (Fig. 5, 6, and 11), or for the fa ared bones-the bandage in fold<br>up air inches wide (Fig. 1, 2, a<br>the piece will bandage the has<br>3 and 7. In cases of across in are the bondage is arranged in . Fig. 19 about the 1 limit is a stronged in the splitted. Fig. grow, as in

DOO ST. JAMES ST...

**MONTREAL** 

the far this Catern is milioned to tree defines

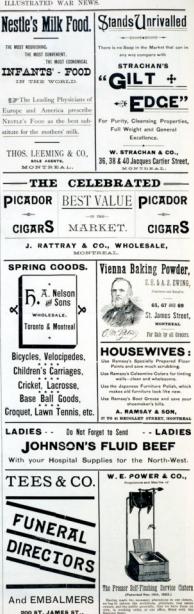

# THE NORTH-WEST FIELD

for following table, to which we is and allege addressed, approved to the send we the strength, etc., of the racious per thy organized corps now on service in

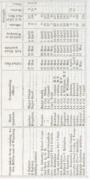

od, organized, and equipped since the

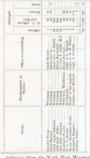

Adding to these the North-West Monates<br>Sinc, we find a total force now on active<br>any of over 5,000 nom. The following table

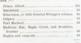

In addition to the above mentioned terms cord to the titute .... The European tearriers the Prince of Wants Arms, as the European  $\sim$ 

NEARLY \$9,000 has been already collected in aid of the Yubarteer Relate Ford for the

Ber. Forest Lancest monte that the Revolt of St. Albert and Edmonton

### SYMPATHY WITH THE CANA DIAN FORCES.

of serious fighting, for sympathies took a new possible dentities, for the radial one parallel controller property and a form and a finite State must be real and the State of Midster spin-radial  $\sim$  The Kinister of Midst

## THE GOVERNOR-OENERAL'S CONGRATULATIONS.

Tex following official correspondence by tessa His Excellency the Governor General

To General Middleton, six Qvl.<br>Republy, North West Toyotherman

Accept my hearty<br>
You have I<br>
(Houltz, Please 1) Sendry. Please bell your and the Sendry. Please is equivalent the controller and the bell belows the sense of the series of the series of the series of the series of the series of the series of the series of the series of We the Residence the Montest Country

On the part of my tempo and republ I be

Fare, Mo. turnlepay's Crossing, May 15, 1985.

--Answers to Correspondents

IL BLOD Francis .- Thanks for your auxielia 

sppersonip.<br>. 8. McMALAX, St. John, --Will soon find a<br>plan for what you send.

### 

Iv is to be hoped that in all cases, where and combination can possibly be shown maleres will make only tenoresyy or sailoras, always remembering that if the employees had not belonged to "corps raised by voluntary enlistment," perhaps it might, but for the patriotic spirit which keeps the volunteer militia racks full be just as well the man Ismenting the alumn of the moster for warlike experisolution's employment be kept open for kin to resume on his return home

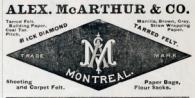

 $\overline{1}$ 

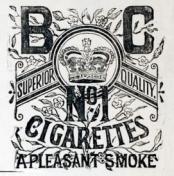

# Delicate Mild and Fragrant.

The above Brand is admitted by connoisseurs to be superior to any other Cigarettes in the Market.

D. RITCHIE, Manufacturer. MONTREAL. FOR SALE BY ALL FIRST-CLASS DEALERS.

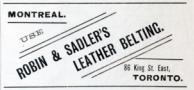

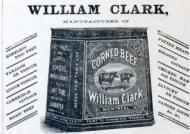

POST OFFICE BOX 342.

MONTREAL.

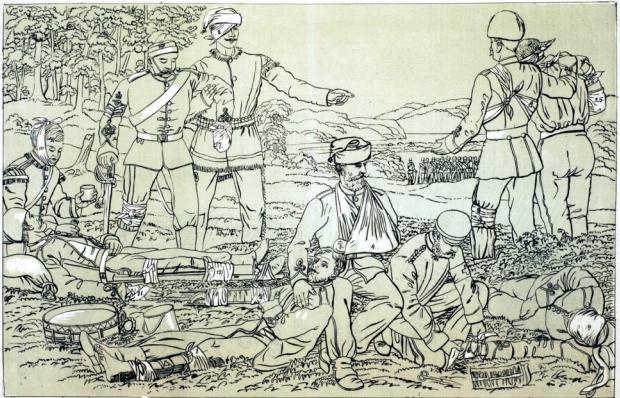

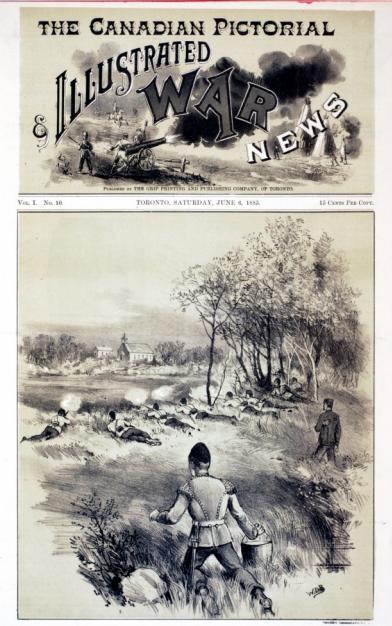

HOW THE ROYAL GRENADIERS GOT THEIR DINNER BEFORE BATOCHE. ic. Mr. F. W. C

The Crip Printing and Publishing Co. **ANNO A WANT ELSE**<br>**Baharat Mah BOOK and JOB PRINTING HOUSE** IN CANADA et Corpust for Our **MOST COMPLETE** ENGRAVING DEPARTMENT THE DOM O ANE PHEPAPED TO EXCLUDE ORDERS latests of work in the best style, an-<br>have a full staff of competent Wed Expertis: Photo Expertis: Was Process Lanadian Pictorial AND ILLUSTRATED WAN NEWS THE GUP FRISTI G and PERLISHING CO. Single Copies, . . 15 Cents Will be mainted from the office of publication for a Notice to Correspondents.

# SPECIAL NOTICE

Is only that persons residing in cenne districts where an newshales is established way find it loss difficult to obtain the Country Personal, the sublishers will undertake to stall eight numbers any address on the receipt of One Dottes. Friends can club for four numshould be particular in stating whether they desire to be supplied from No. mainly. Address Tes Gair Paint 199 AND PERLONDEN CORPORT, TODORY-

### THE SITUATION AT THE FRONT.

uxee his hid an engage with Eig Bear already, in which it was to such an extent a down battle that the troops were retired proding the arrival of scindorsements. The loss, which fell upon the gallers 63th, was heppely slight. On the lat just, Gen. Middleton's contin at left flatileford in the steamers dilor Midland battalion 100 men, 90th 275, nears, and two teamings, to men. Brittishank's clate French's) nouro mme time, hat went by the south trait weeld be fought on Tuesday or Wednes

Oil, Onisot is dring and service at Education by raising a volunteer corps annot the local half-brooks.

A shirmler commuting the like air Hat, between a detachment of Strwart's rangers and some Indiana believed to I Bloods. Superintendent Corres, N.W. M. P., commanding at Fort McLool, has set out to dual with the matter.

### **OUR NEXT ISSUE**

West models approach the postsketches from the soune of action in the North-West, nonther with ovetain nortraits of expecial interest. We have also in preparation views representing the loyal

UNCIVILIZED WA-FARE In our last issue we susted two despriches of the Meil's correspond Govern Middleton's force make grave accurations against the troops con posing it, of course including the Eqysi madwre of this city. In effect the to at the point of the baronet wore pable of homebreaking, robbery, and<br>Hel-damage. Hoppily the matter was quite the Meil's own report of who

Mr. Lawrannes-Is it true, as stated<br>he special correspondent of the Terman<br>Lat Clark's Crossing, on the Sth May Madane and a

General Min It is consider that the copy who

Ger, Middle ton not long are thought it necessary to expel from camp a certain vering succesof the force will not induce of Neil's correspondent to prolong his stay at lead-coasters after, the to-sea head the spinious he has expressed of them

### OUR ILLUSTRATIONS.

LIBER. BORARD, OF GATUNG OFN FAME.

director should of an officer to whom THE following meaning under deep oblig-<br>Canolinas are certainly under deep oblig

1.74 km

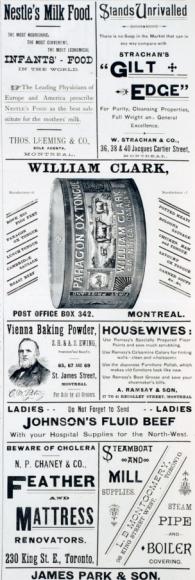

Pork Packers & Provision Merchants. Toronto.

 $74$ 

setion would hardly be

## PORTABLE RIFLE PE

contributor of the term of more 7. is, as they would be employed in other application it is intended that there

THE HON. EDGAR DEWICKY.

that Mr. Des

tion that Mr British Columbia in 1820, the year in which olony. In the year 1964 he mettied the Ceylon, but then a resident of He rentired his appointment

# LIET OR BOTTOM

poend; Modatry, and was an Batoche), major of his regiment when easy to Canada. Having obtained his cowas in Manitoba with Lieut Bishes Tachi, the Bishop of Rapert selbed Major in the 4700 Burnation of Eli cas, M.P., and rotic<br>On the 30th of 2 soond Rid riding, Major cons to centralie the General's advan-

and Busines in Agenty Royalies

ADESTER WANTED

**MARKET SOUARE.** 

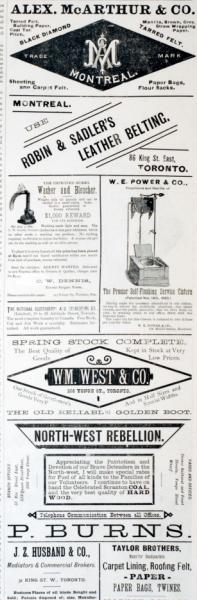